Manually Run Java Update Windows 7 Registry Key >>>CLICK HERE<<<

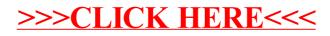